# **Introduction to Computing**

CS A109

#### **Course Objectives** Goal is to teach computation in terms relevant to non-CS majors Students will be able to read, understand, modify, and assemble from pieces programs that achieve useful communication tasks: Image manipulation, sound synthesis and editing, text (e.g., HTML) creation and manipulation, and digital video effects. – We will give you examples to use as a basis when you write your own programs Students will learn what computer science is about, especially data representations, algorithms, encodings, forms of programming. • Students will learn useful computing skills, including graphing and database concepts

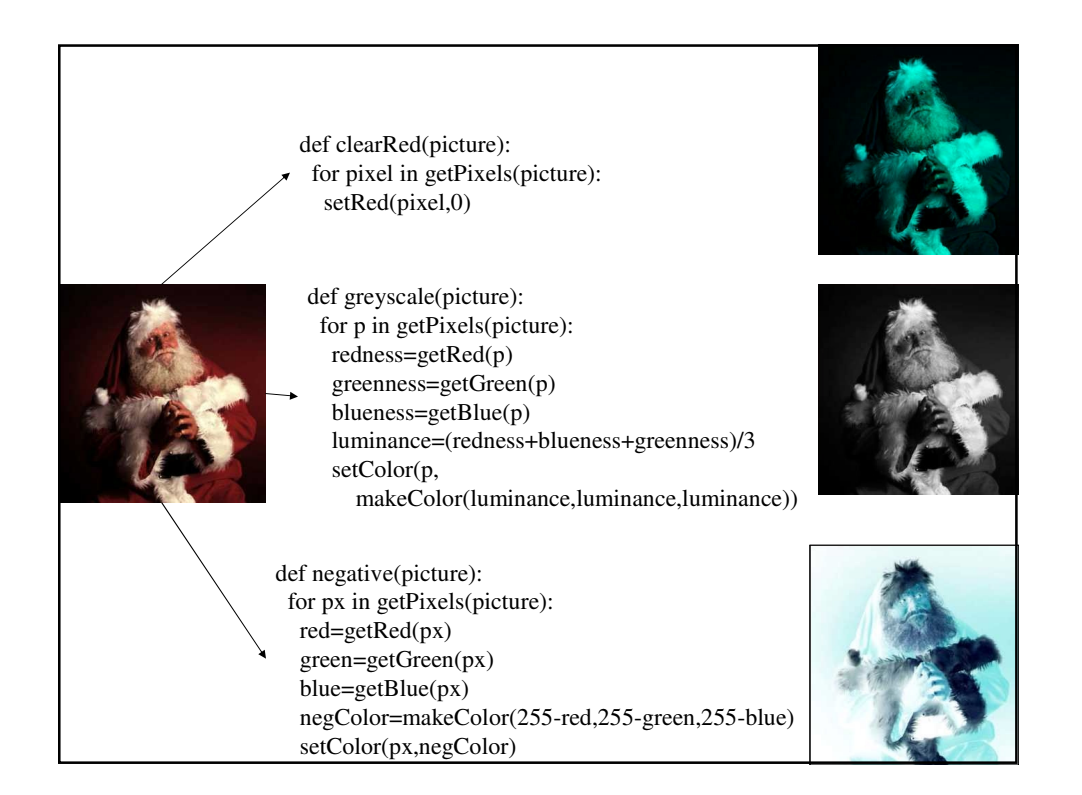

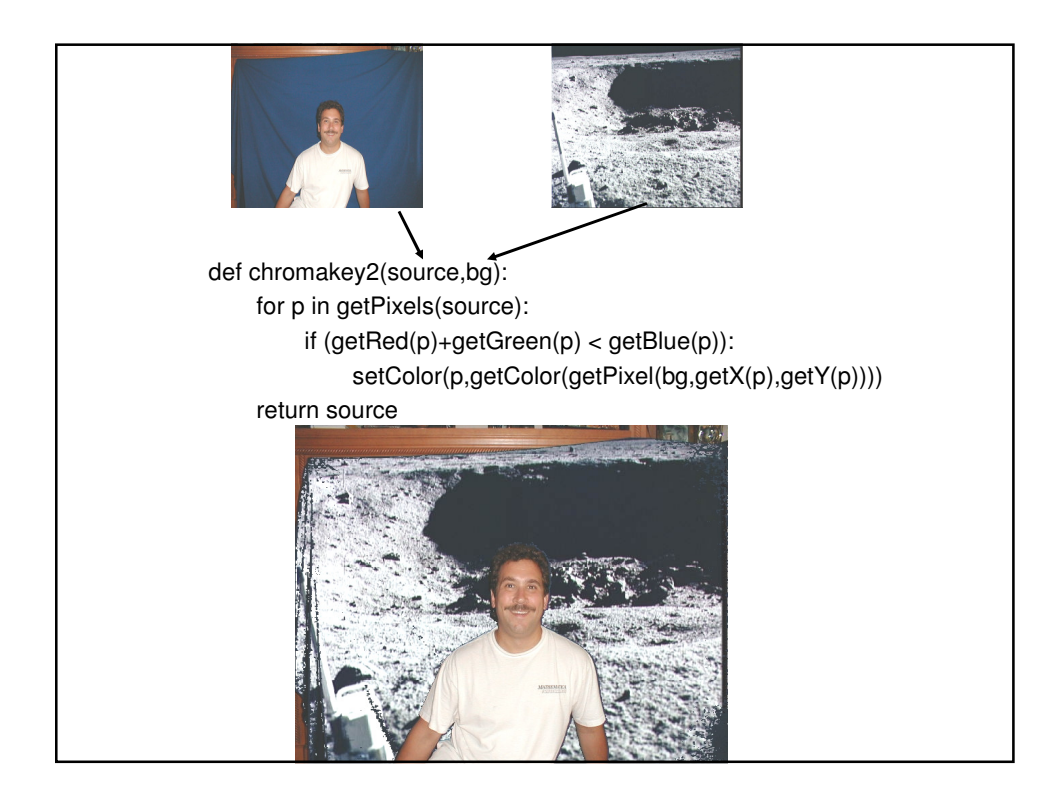

#### **Introduction and Brief History of Programming**

- Hardware
	- Physical components that make up a computer
- Computer program or software
	- A self-contained set of instructions used to operate a computer to produce a specific result

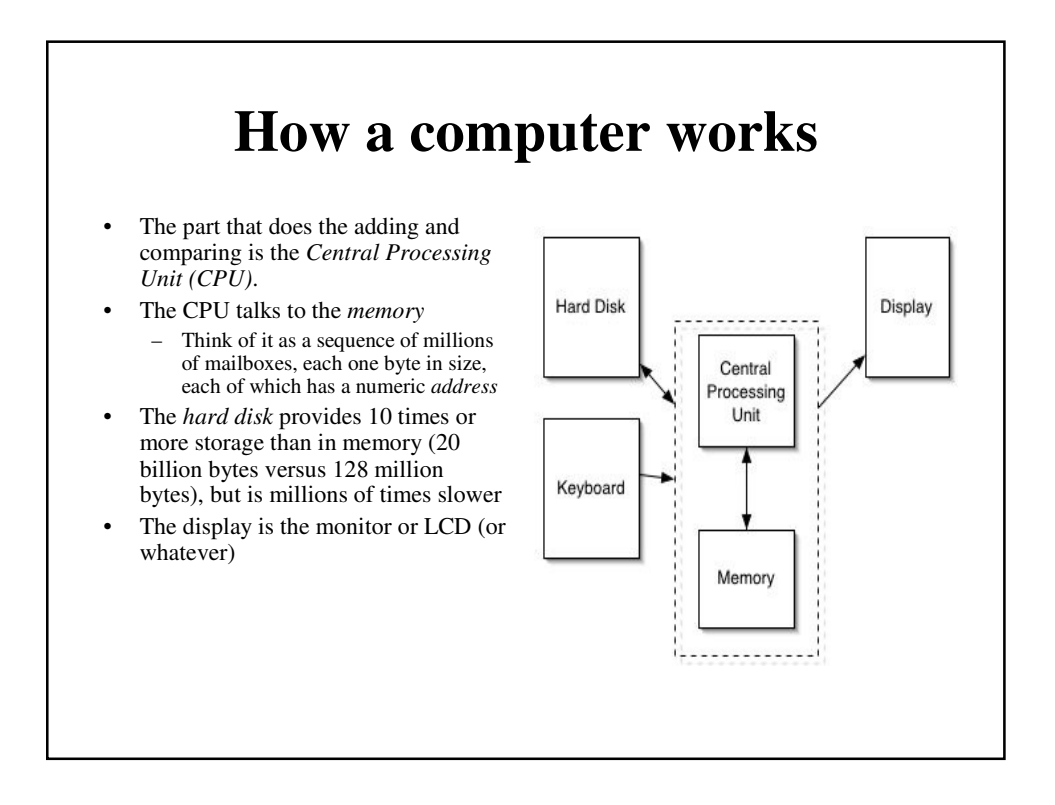

# **Knowing About: Computer Hardware**

- Computer hardware components
	- Memory unit
		- Stores information in a logically consistent format
			- Each memory location has an address and data that can be stored there, imagine a long line of mailboxes starting at address 0 and going up to addresses in the billions
		- Two types of memory: RAM and ROM
			- Random Access Memory, Read Only Memory (misnamed)
	- Central Processing Unit
		- Directs and monitors the overall operation of the computer
		- Performs addition, subtraction, other logical operations

### **Knowing About: Computer Hardware (Continued)**

- Evolution of hardware
	- 1950s: all hardware units were built using relays and vacuum tubes
	- 1960s: introduction of transistors
	- mid-1960s: introduction of integrated circuits (ICs)
	- Present computers: use of microprocessors

#### **What computers understand**

- It's not really *multimedia* at all.
	- It's *unimedia* (Nicholas Negroponte)
	- *Everything* is 0's and 1's
- Computers are *exceedingly* stupid
	- The only *data* they understand is 0's and 1's
	- They can only do the most simple things with those 0's and 1's
		- Move this value here
		- Add, multiply, subtract, divide these values
		- Compare these values, and if one is less than the other, go follow this step rather than that one.

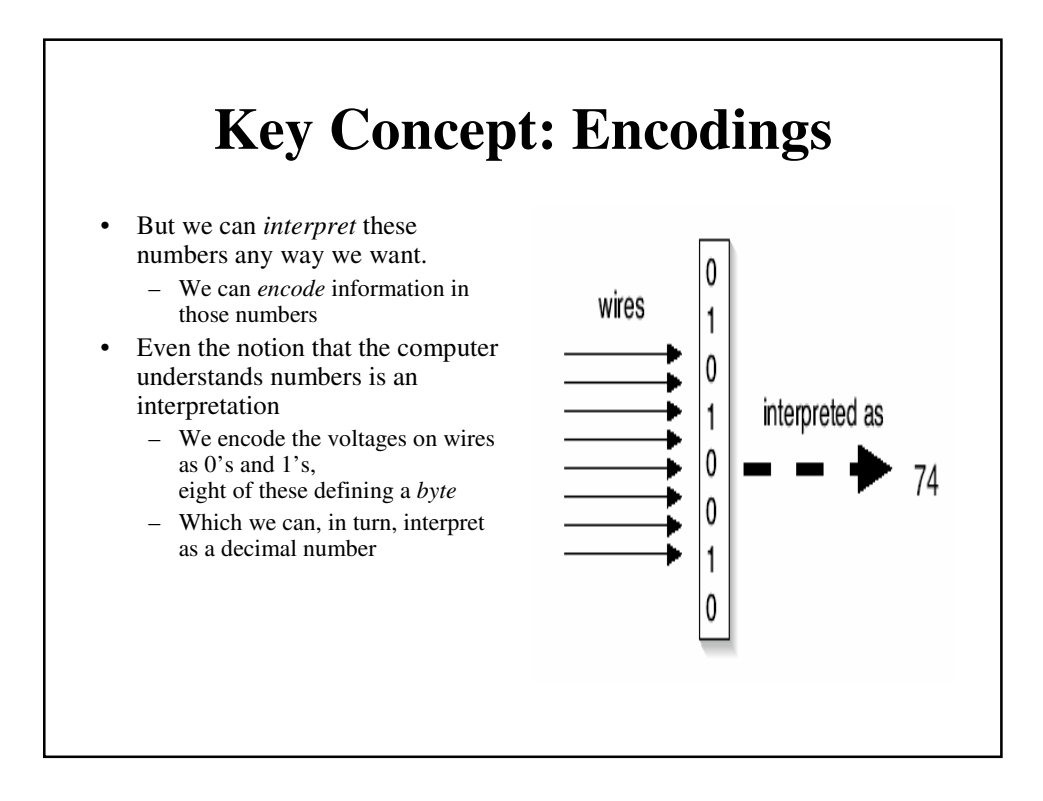

# **Layer the encodings as deep as you want**

- One encoding, ASCII, defines an "A" as 65
	- If there's a byte with a 65 in it, and we decide that it's a string, POOF! It's an "A"!
- We can string together lots of these numbers together to make usable text
	- "77, 97, 114, 107" is "Mark"
	- $-$  "60, 97, 32, 104, 114, 101, 102, 61" is "<a href=" (HTML)

# **What do we mean by** *layered* **encodings?**

- A number is just a number is just a number
- If you have to treat it as a letter, there's a piece of software that does it

– For example, that associates 65 with the graphical representation for  $\alpha$  A"

- If you have to treat it as part of an HTML document, there's a piece of software that does it
	- That understands that "<A HREF=" is the beginning of a link
- That part that knows HTML communicates with the part that knows that  $65$  is an "A"

### **Multimedia is unimedia**

- But that same byte with a 65 in it might be interpreted as…
	- A very small piece of sound (e.g., 1/44100-th of a second)
	- The amount of redness in a single dot in a larger picture
	- The amount of redness in a single dot in a larger picture which is a single frame in a full-length motion picture

#### **Software (recipes) defines and manipulates encodings**

- Computer programs manage all these layers
	- How do you decide what a number should mean, and how you should organize your numbers to represent all the data you want?
	- That's data structures
- If that sounds like a lot of data, it is
	- To represent all the dots on your screen probably takes more than 3,145,728 bytes
	- Each second of sound on a CD takes 44,100 bytes!!

#### **Let's Hear It for Moore's Law!**

- Gordon Moore, one of the founders of Intel, made the claim that (essentially) computer power doubles for the same dollar every 18 months.
- This has held true for over 30 years
	- But soon we may be reaching limitations imposed by physics
- Go ahead! Make your computer do the same thing to every one of 3 million dots on your screen. It doesn't care! And it won't take much time either!

### **First-Generation and Second-Generation (Low-Level) Languages**

- Low-level languages
	- First-generation and second-generation languages
	- Machine-dependent languages
	- The underlying representation the machine actually understands
- First-generation languages
	- Also referred to as machine languages
	- Consist of a sequence of instructions represented as binary numbers
	- E.g.: Code to ADD might be 1001 . To add 1+0 and then 1+1 our program might look like this:
		- 1001 0001 0000
		- 1001 0001 0001

# **First-Generation and Second-Generation (Low-Level) Languages (Continued)**

- Second-generation languages
	- Also referred to as assembly languages
	- Abbreviated words are used to indicate operations
	- Allow the use of decimal numbers and labels to indicate the location of the data

- **Assemblers** 
	- Programs that translate assembly language programs into machine language programs

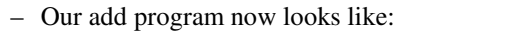

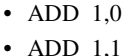

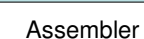

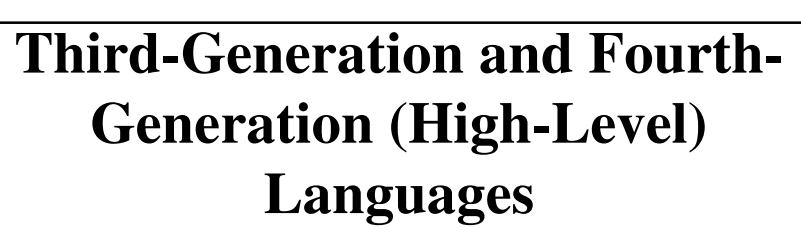

- High-level languages
	- Third-generation and fourth-generation languages
	- Programs can be translated to run on a variety of computer types
- Third-generation languages
	- Procedure-oriented languages
	- Object-oriented languages
- Our Add program might now look like:

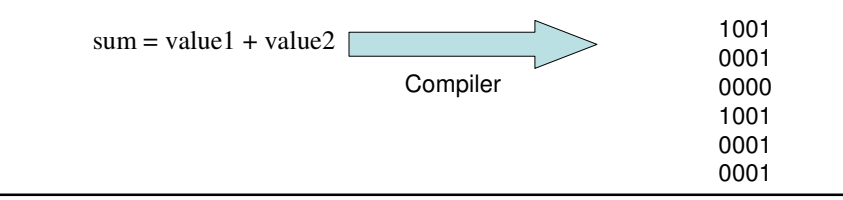

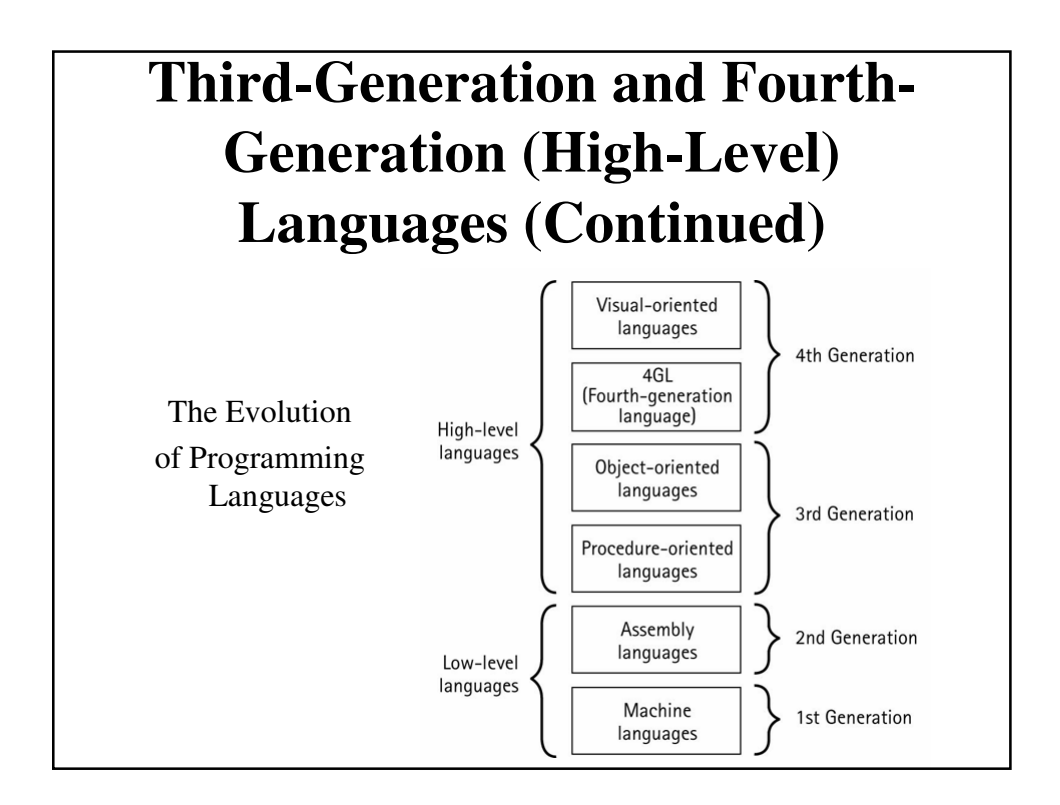

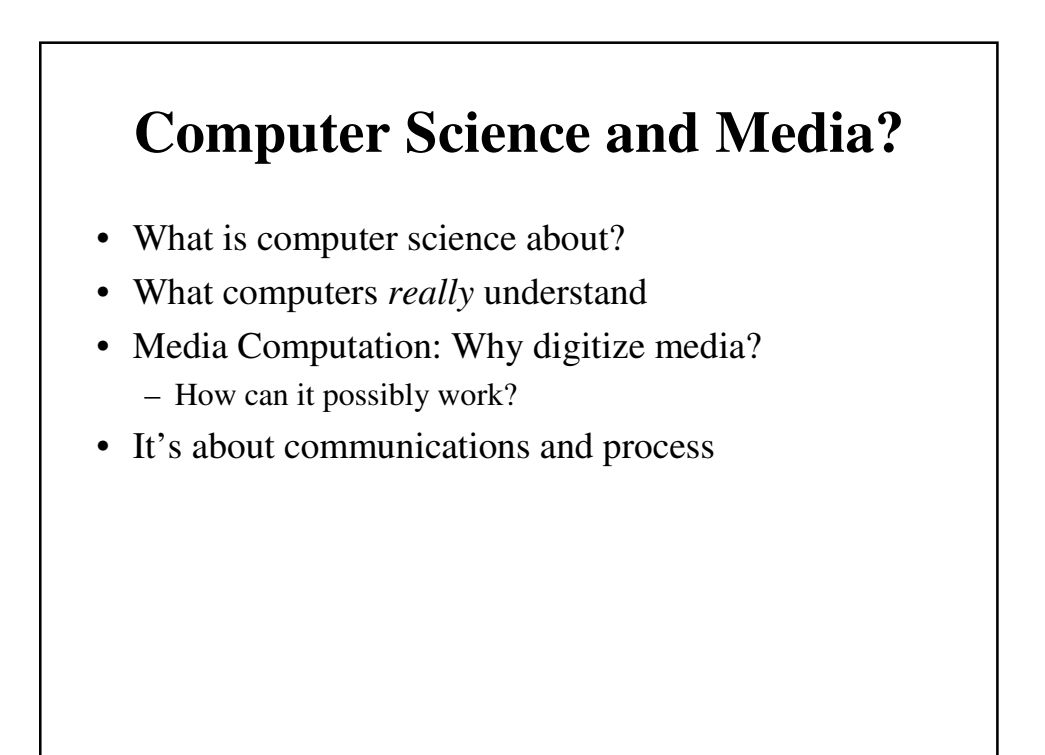

#### **What computation is good for**

- Computer science is the study of recipes
- Computer scientists study...
	- How the recipes are written (algorithms, software engineering)
	- The units used in the recipes (data structures, databases)
	- What can recipes be written for (systems, intelligent systems, theory)
	- How well the recipes work (human-computer interfaces)

#### **Specialized Recipes**

- Some people specialize in crepes or barbeque
- Computer scientists can also specialize on special kinds of recipes
	- Recipes that create pictures, sounds, movies, animations (graphics, computer music)
- Still others look at *emergent properties* of computer "recipes"
	- What happens when lots of recipes talk to one another (networking, non-linear systems)
	- Computer programs to study or simulate natural systems

#### **Key concept: The** *COMPUTER* **does the recipe!**

- Make it as hard, tedious, complex as you want!
- Crank through a million genomes? No problem!
- Find one person in a 30,000 person campus? Sure.
- Process a million dots on the screen or a bazillion sound samples?
	- That's media computation
- Later on we'll see some problems that are computationally too expensive to solve even for the fastest computer today

#### **Why digitize media?**

- Digitizing media is encoding media into numbers
	- Real media is *analogue* (continuous)
		- Images
		- Sound
	- To digitize it, we break it into parts where we can't perceive the parts.
- By converting them, we can more easily manipulate them, store them, transmit them without error, etc.

### **How can it work to digitize media?**

- Why does it work that we can break media into pieces and we don't perceive the breaks?
- We can only do it because human perception is limited.
	- We don't see the dots in the pictures, or the gaps in the sounds.
- We can make this happen because we know about *physics* (science of the physical world) and *psychophysics* (psychology of how we perceive the physical world)

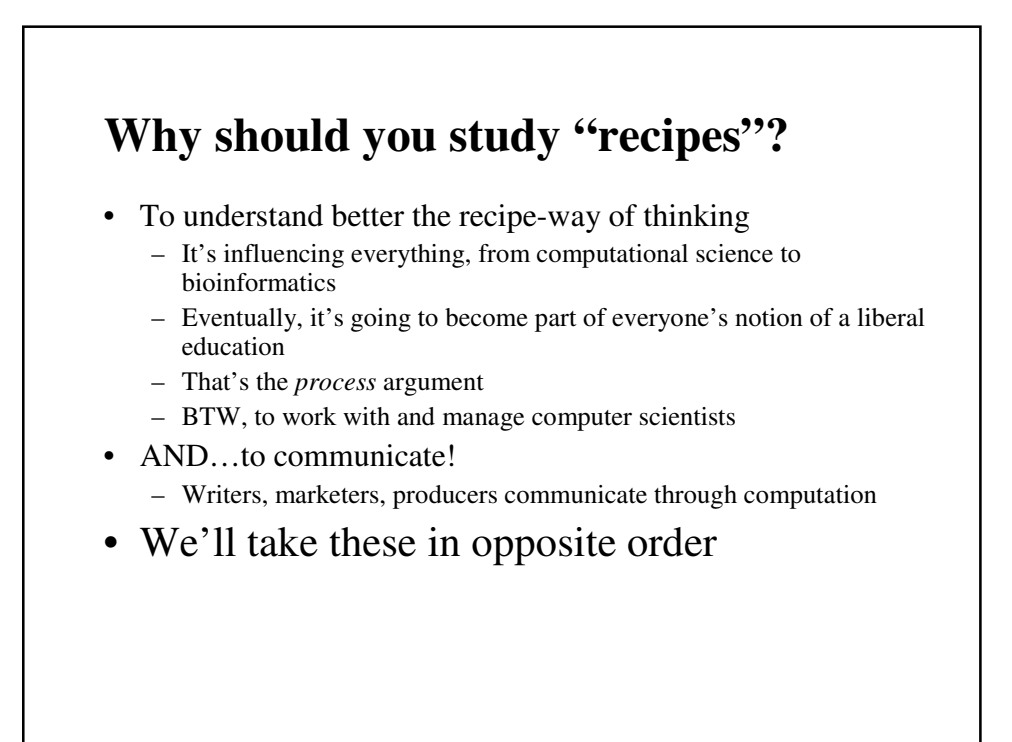

### **Computation for Communication**

- All media are going digital
- Digital media are manipulated with software
- You are limited in your communication by what your software allows
	- What if you want to say something that Microsoft or Adobe or Apple doesn't *let* you say?

### **Programming is a communications skill**

- If you want to say something that your tools don't allow, program it yourself
- If you want to understand what your tools can or cannot do, you need to understand what the programs are doing
- If you care about preparing media for the Web, for marketing, for print, for broadcast… then it's worth your while to understand how the media are and can be manipulated.
- Knowledge is Power, Knowing how media work is powerful and freeing

# **We're not going to replace PhotoShop**

- Nor ProAudio Tools, ImageMagick and the GIMP, and Java and Visual Basic
- But if you know what these things are doing, you have something that can help you learn new tools
- You are also learning general programming skills that can be applied to creating business applications, scientific applications, etc.
	- Our domain for this class just happens to be (primarily) media

# **Knowing about programming is knowing about process**

- Alan Perlis
	- One of the founders of computer science
	- Argued in 1961 that Computer Science should be part of a liberal education: *Everyone* should learn to program.
		- Perhaps computing is more critical to a liberal education than Calculus
		- Calculus is about rates, and that's important to many.
		- Computer science is about process, and that's important to *everyone*.

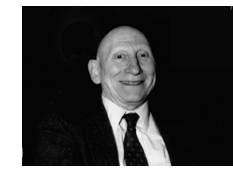

# **A Recipe is a Statement of Process**

- A recipe defines how something is done
	- In a *programming language* that defines how the recipe is written
- When you learn the recipe that implements a Photoshop filter, you learn how Photoshop does what it does.
- And that is powerful.

# **Finally: Programming is about Communicating Process**

- A program is the most concise statement possible to communicate a process
	- That's why it's important to scientists and others who want to specify *how* to do something understandably in the most precise words as possible

# **Python**

- The programming language we will be using is called *Python*
	- http://www.python.org
	- Python was invented by researchers across the Internet
	- Considered by many to be the best language to teach programming to beginners, but still powerful enough for real applications
	- It's used by companies like Google, Industrial Light & Magic, Nextel, and others
- The *kind* of Python we're using is called Jython
	- It's Java-based Python
	- More on Java later
	- http://www.jython.org
- We'll be using a specific tool to make Python programming easier, called JES.
	- Invented by the authors of the textbook